# **Кодирование информации**

- **§ 15. Кодирование символов**
- **§ 16. Кодирование графической информации**
- **§ 17. Кодирование звуковой и видеоинформации**

#### **Зачем кодировать информацию?**

**Кодирование** — это представление информации в форме, удобной для её хранения, передачи и обработки.

В компьютерах используется двоичный код:

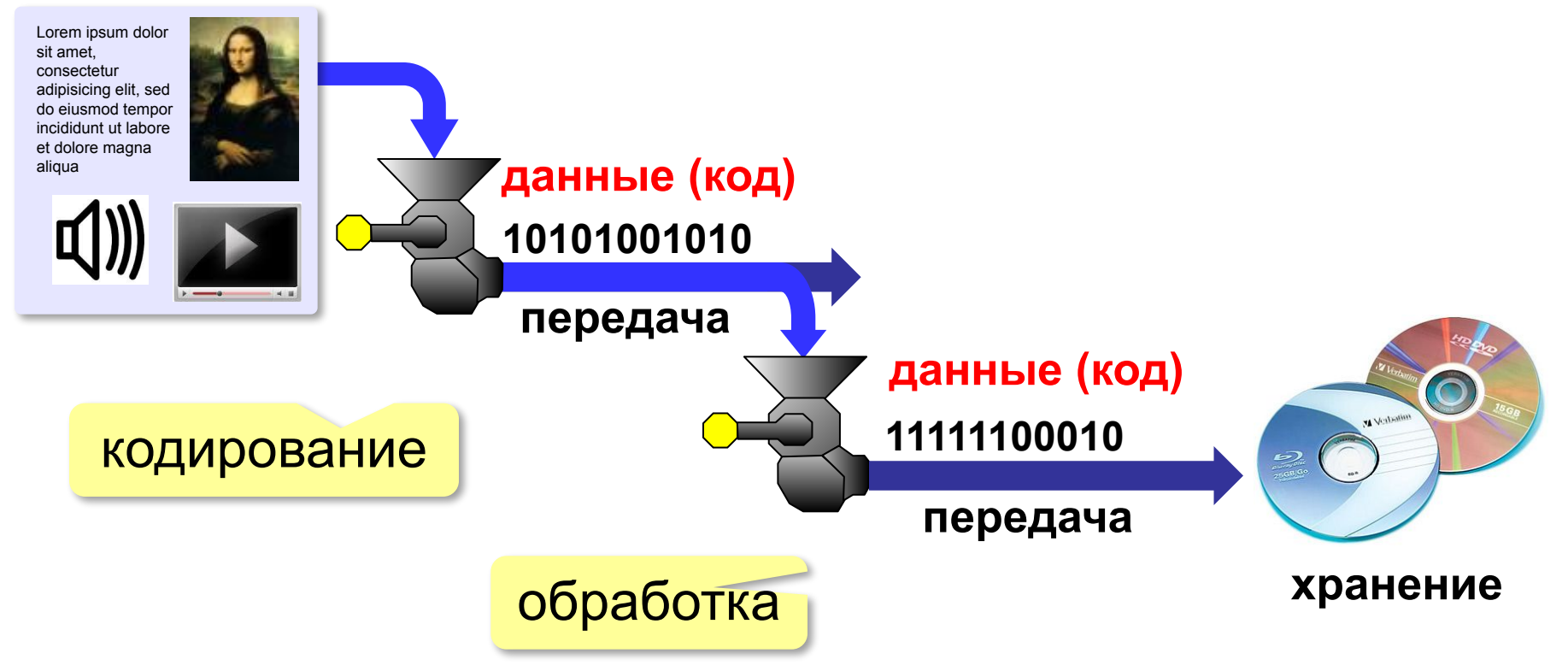

**Кодирование информации**

## **§ 15. Кодирование символов**

#### **Кодирование символов**

#### Система Брайля:

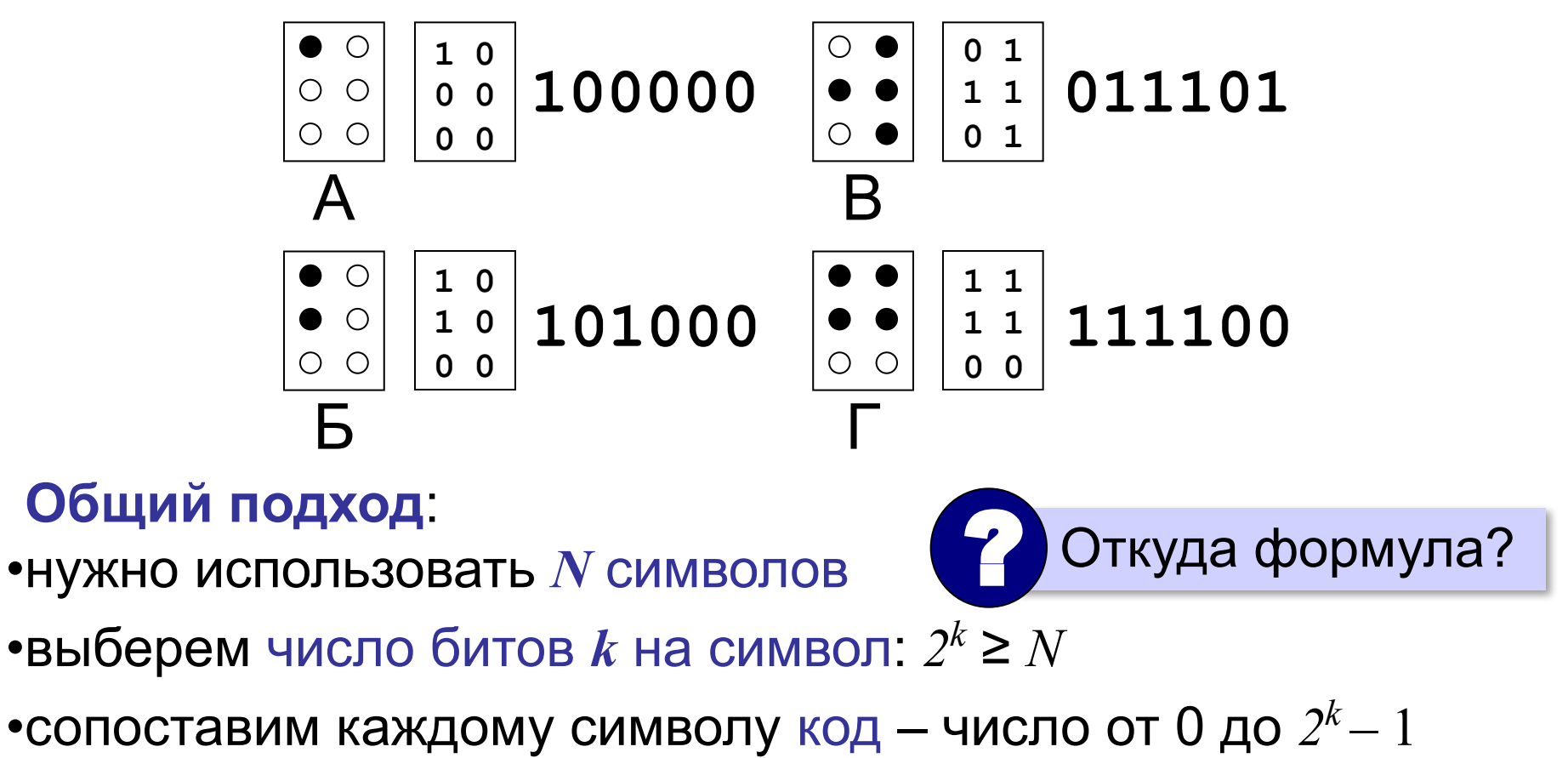

•переведем коды в двоичную систему

#### **Кодирование символов**

#### **Текстовый файл**

- на экране (символы)
- в памяти коды

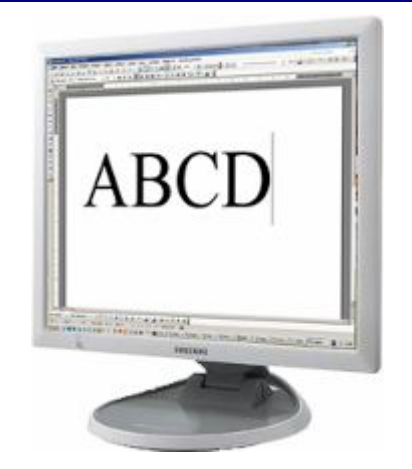

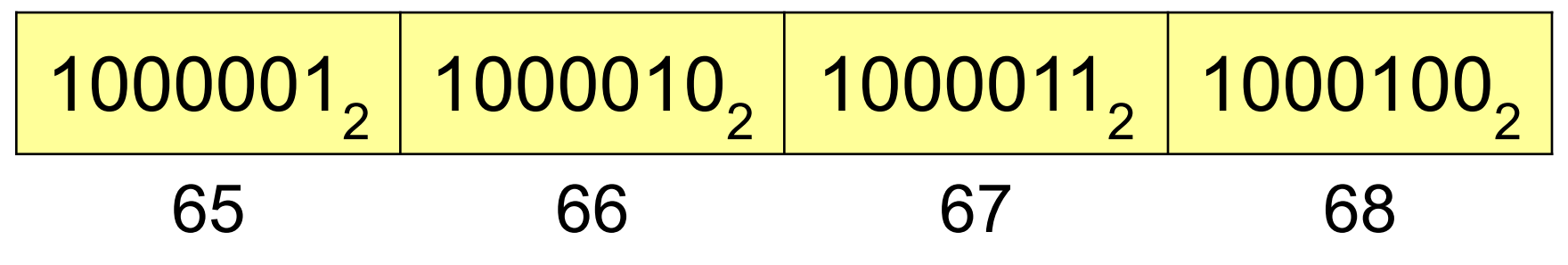

 В файле хранятся не изображения символов, а их числовые коды! !

#### Файлы со шрифтами: **\*.fon**, **\*.ttf**, **\*.otf**

#### **Кодировка ASCII (7-битная)**

**ASCII =** *American Standard Code for Information Interchange* **Коды 0-127:**

#### 0-31 **управляющие символы**:

7 – звонок, 10 – новая строка,

- 13 возврат каретки, 27 Esc.
- 32 пробел
- **знаки препинания**: **. , : ; ! ?**

**специальные знаки**: **+ - \* / () {} []**

- 48-57 цифры **0..9**
- 65-90 заглавные латинские буквы **A-Z**
- 97-122 строчные латинские буквы **a-z**

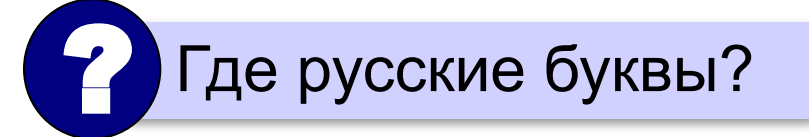

#### **8-битные кодировки**

#### **Кодовые страницы (расширения ASCII):**

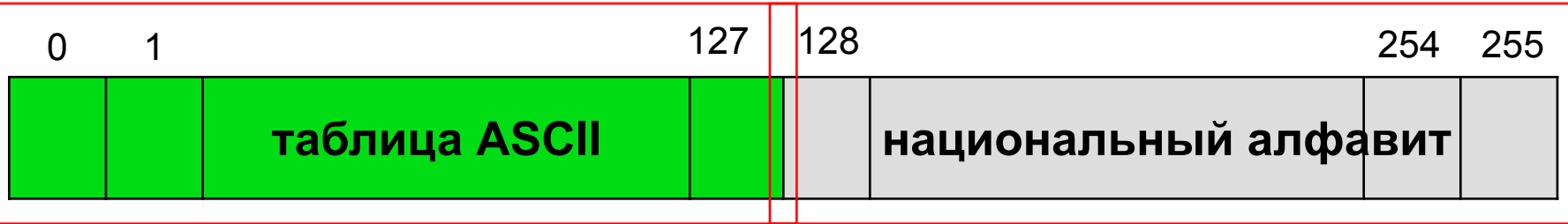

Для русского языка:

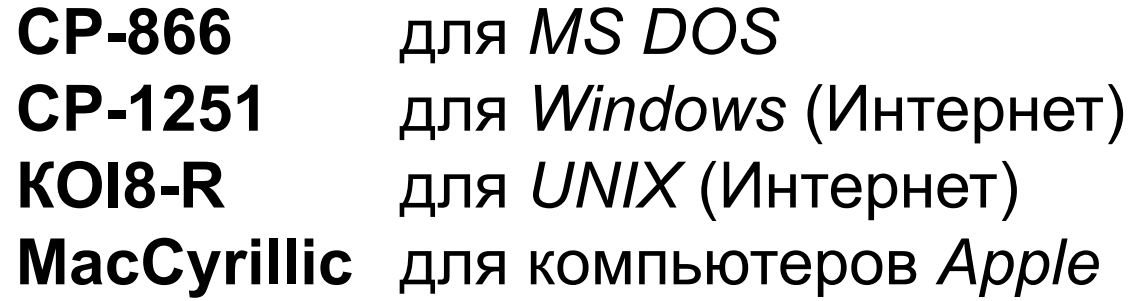

Проблема:

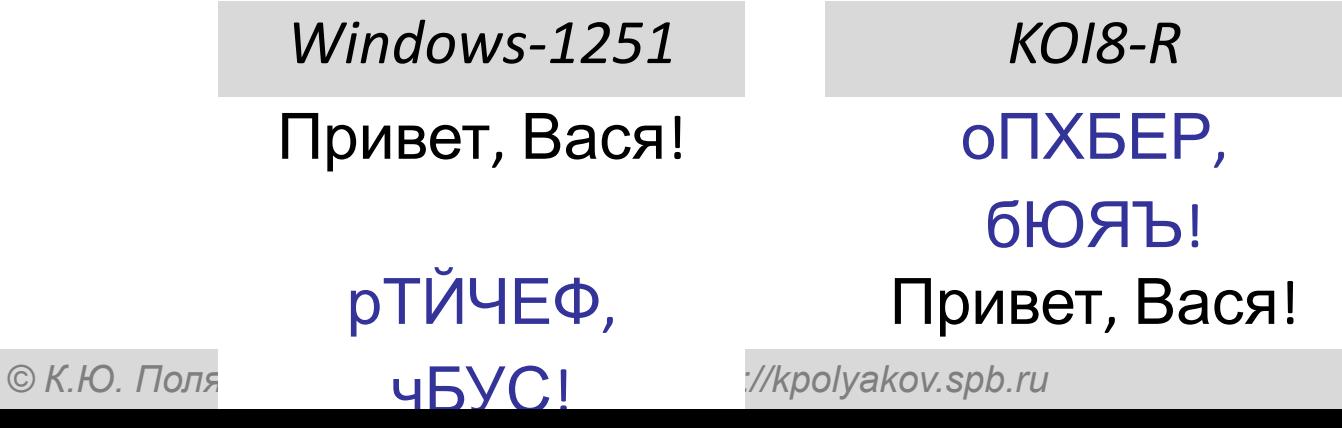

#### **8-битные кодировки**

- **1 байт на символ файлы небольшого** размера!
	- просто обрабатывать в программах
- нельзя использовать символы разных кодовых страниц одновременно (русские и французские буквы, и т.п.)
	- неясно, в какой кодировке текст (перебор вариантов!)
	- для каждой кодировки нужен свой шрифт (изображения символов)

### **Стандарт UNICODE**

**1 112 064** знаков, используются около **100 000** *Windows*: **UTF-16**

16 битов на распространённые символы, 32 бита на редко встречающиеся

#### *Linux*: **UTF-8**

8 битов на символ для ASCII, от 16 до 48 бита на остальные

- совместимость с ASCII
	- более экономична, чем UTF-16, если много символов ASCII

2010 г. – 50% сайтов использовали UTF-8! !

**Кодирование информации**

### **§ 16. Кодирование графической информации**

#### **Растровое кодирование**

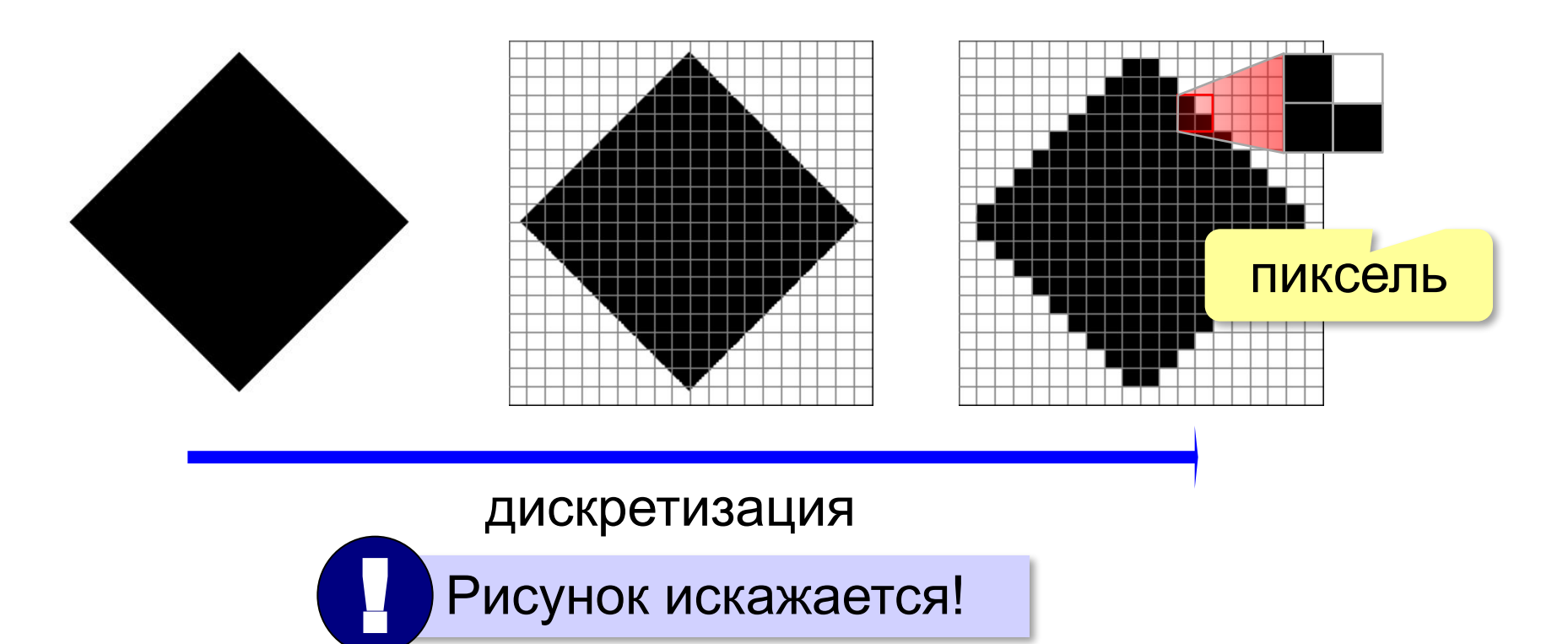

**Пиксель** – это наименьший элемент рисунка, для которого можно задать свой цвет.

#### **Растровое изображение** – это изображение, которое кодируется как множество пикселей.

#### **Растровое кодирование**

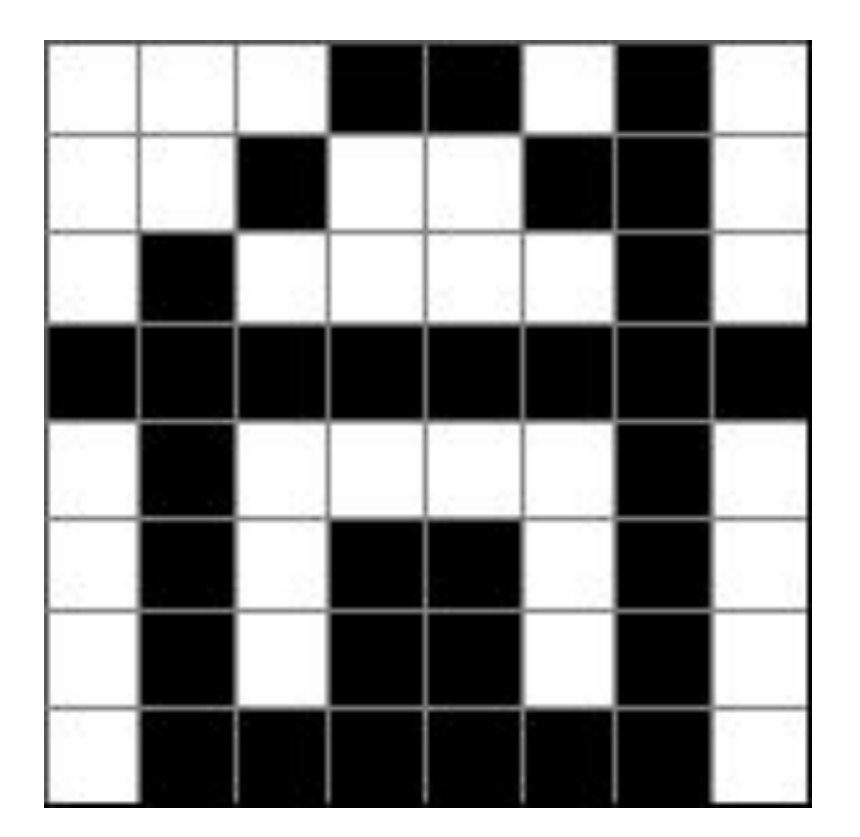

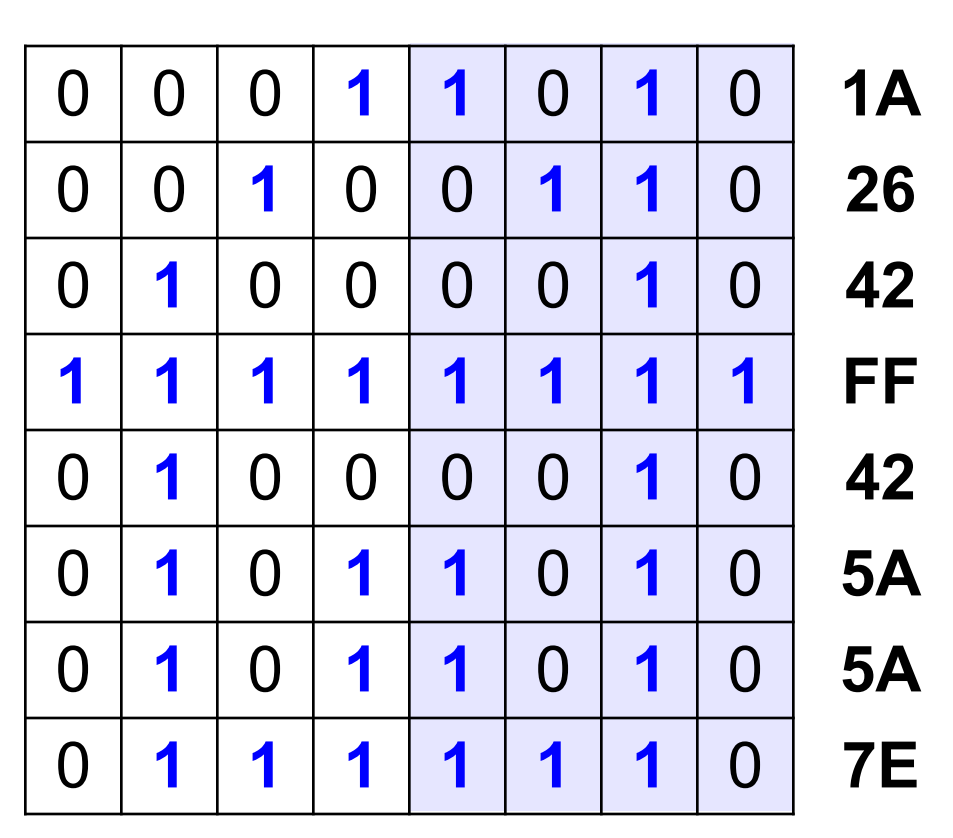

### 1A2642FF425A5A7E<sub>16</sub>

#### **Задача**

Закодируйте рисунок с помощью шестнадцатеричного кода:

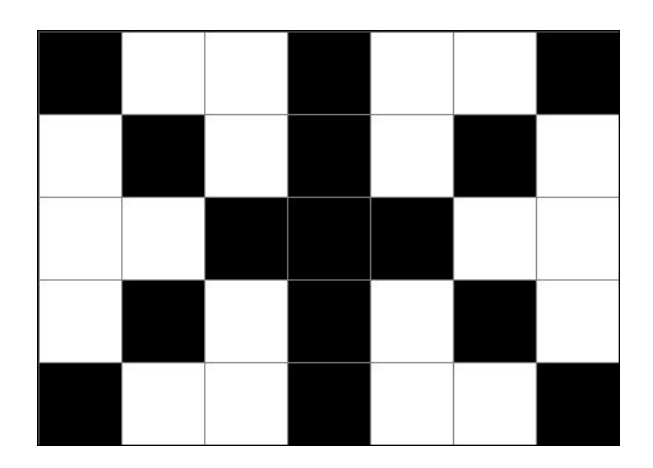

#### **Разрешение**

#### **Разрешение** – это количество пикселей, приходящихся на дюйм размера изображения.

#### *ppi* = *pixels per inch*, пикселей на дюйм

$$
1 \text{ дюйм} = 2,54 \text{ см}
$$

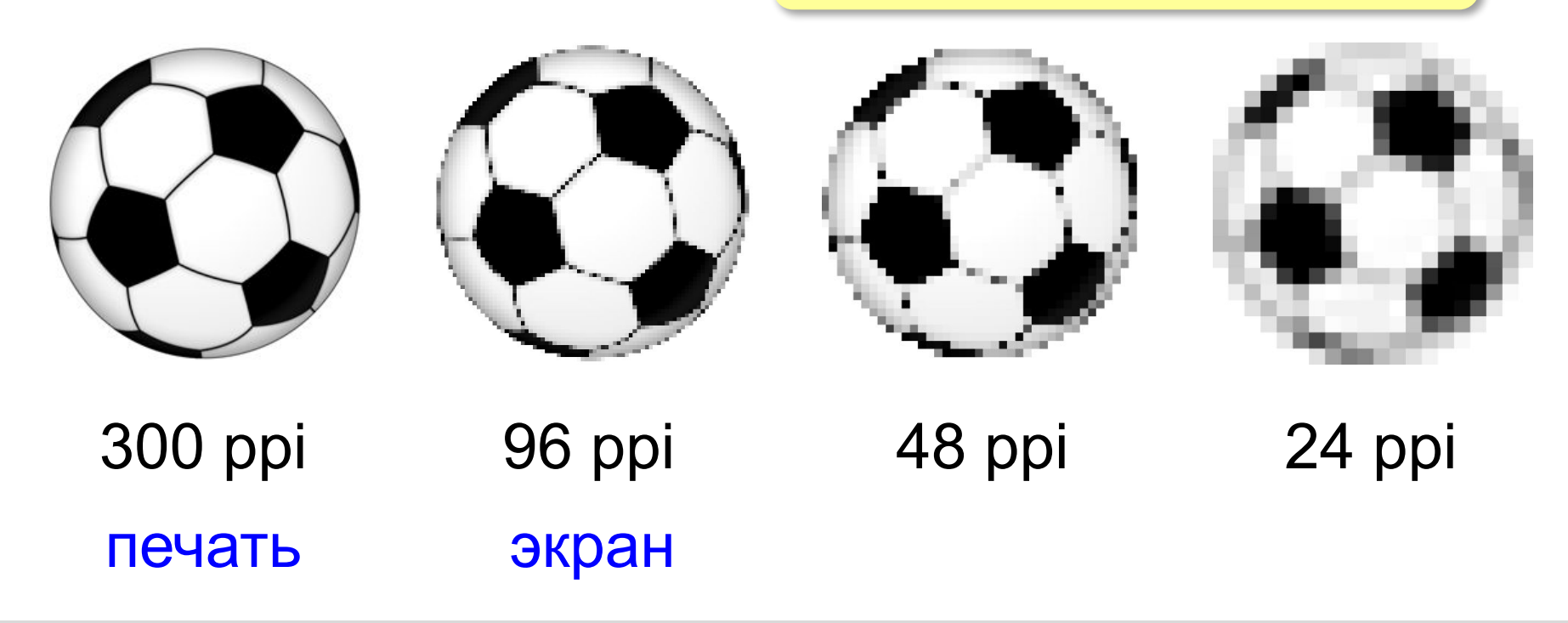

#### **Разрешение**

**Задача 1**. Какой размер в пикселях должен иметь закодированный рисунок с разрешением 300 ppi, чтобы с него можно было сделать отпечаток размером 10×15 см?

высота 
$$
\frac{10 \text{ cm} \times 300 \text{ пикселей}}{2,54 \text{ cm}} ≈ 1181 \text{ пиксель}
$$
  
ширина 
$$
\frac{15 \text{ cm} \times 300 \text{ пикселей}}{2,54 \text{ cm}} ≈ 1771 \text{ пиксель}
$$

#### **Разрешение**

**Задача 2**. Закодированный рисунок имеет размеры 5760 × 3840 пикселей и разрешение 600 ppi. Какой размер будет у изображения, отпечатанного на принтере?

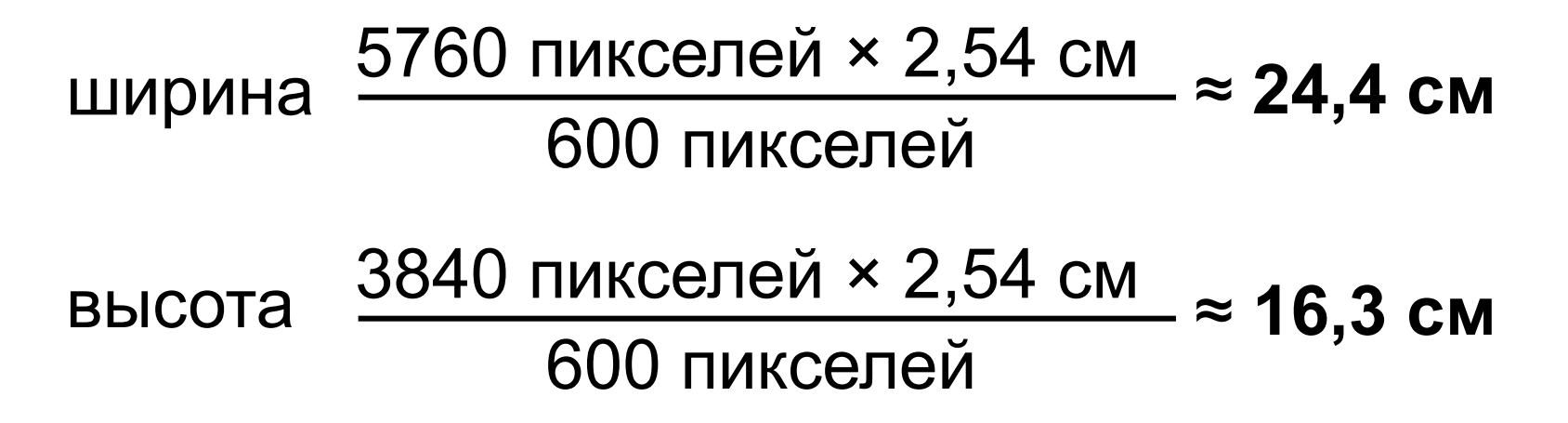

#### **Кодирование цвета**

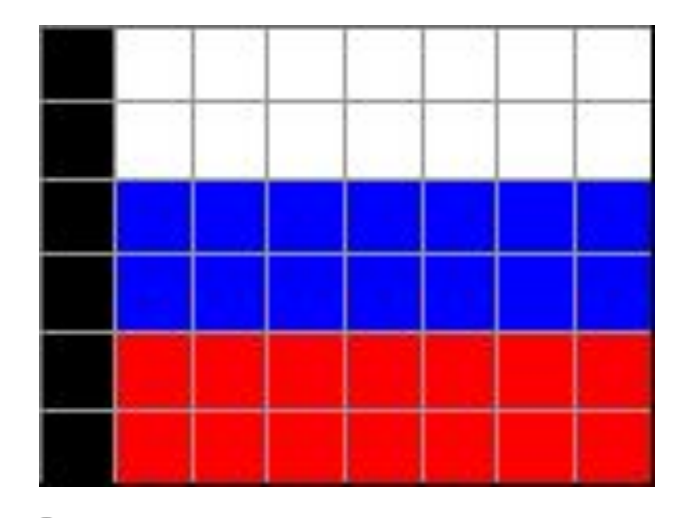

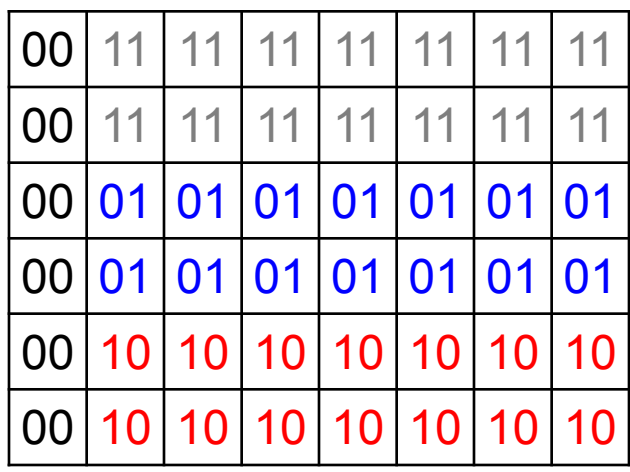

? Как выводить на монитор цвет с кодом 00?

? Как закодировать цвет в виде чисел?

#### **Теория цвета Юнга-Гельмгольца**

#### чувствительность

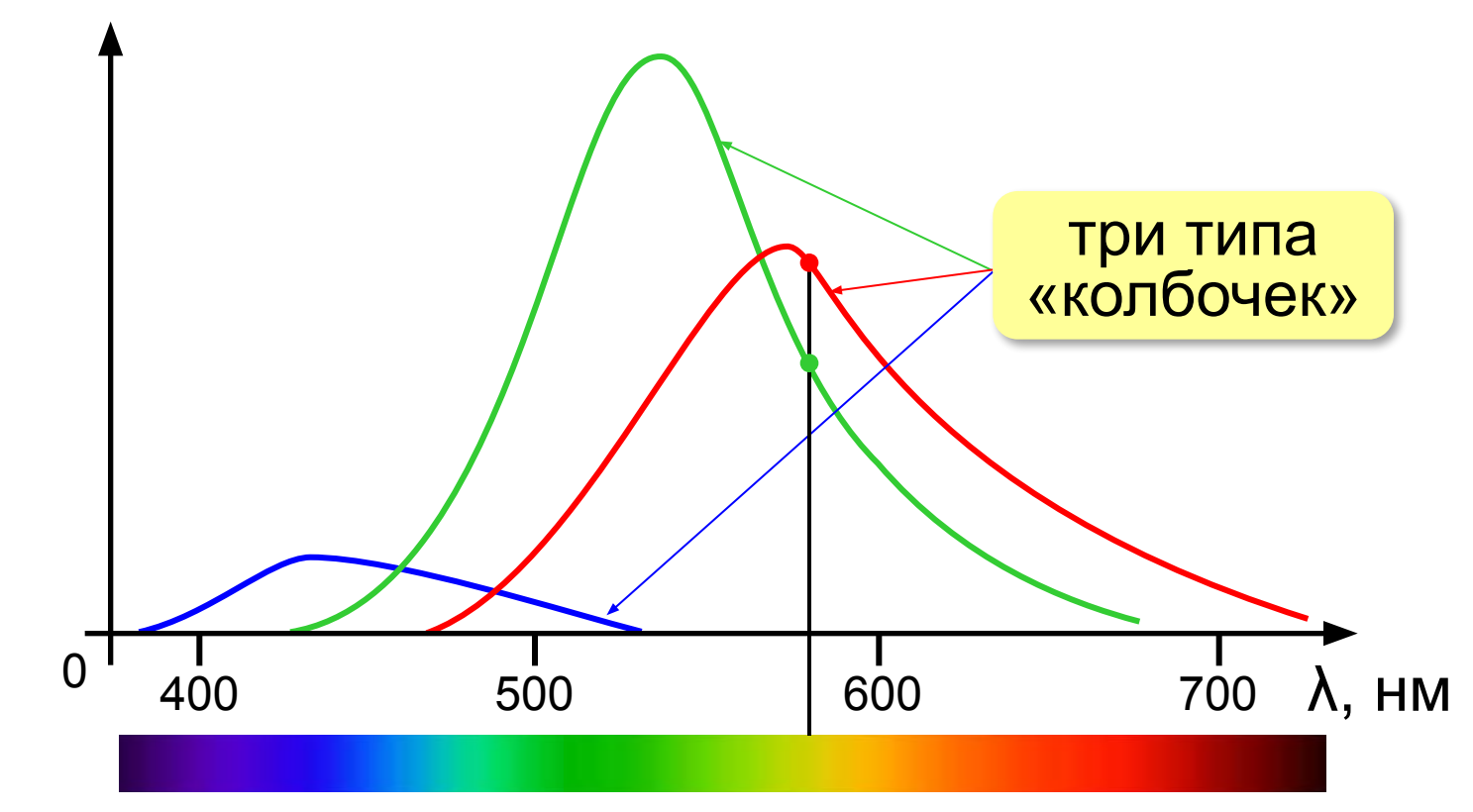

 Свет любой длины волны можно заменить на красный, зелёный и синий лучи! !

*Кодирование информации, 10 класс*

#### **Цветовая модель RGB**

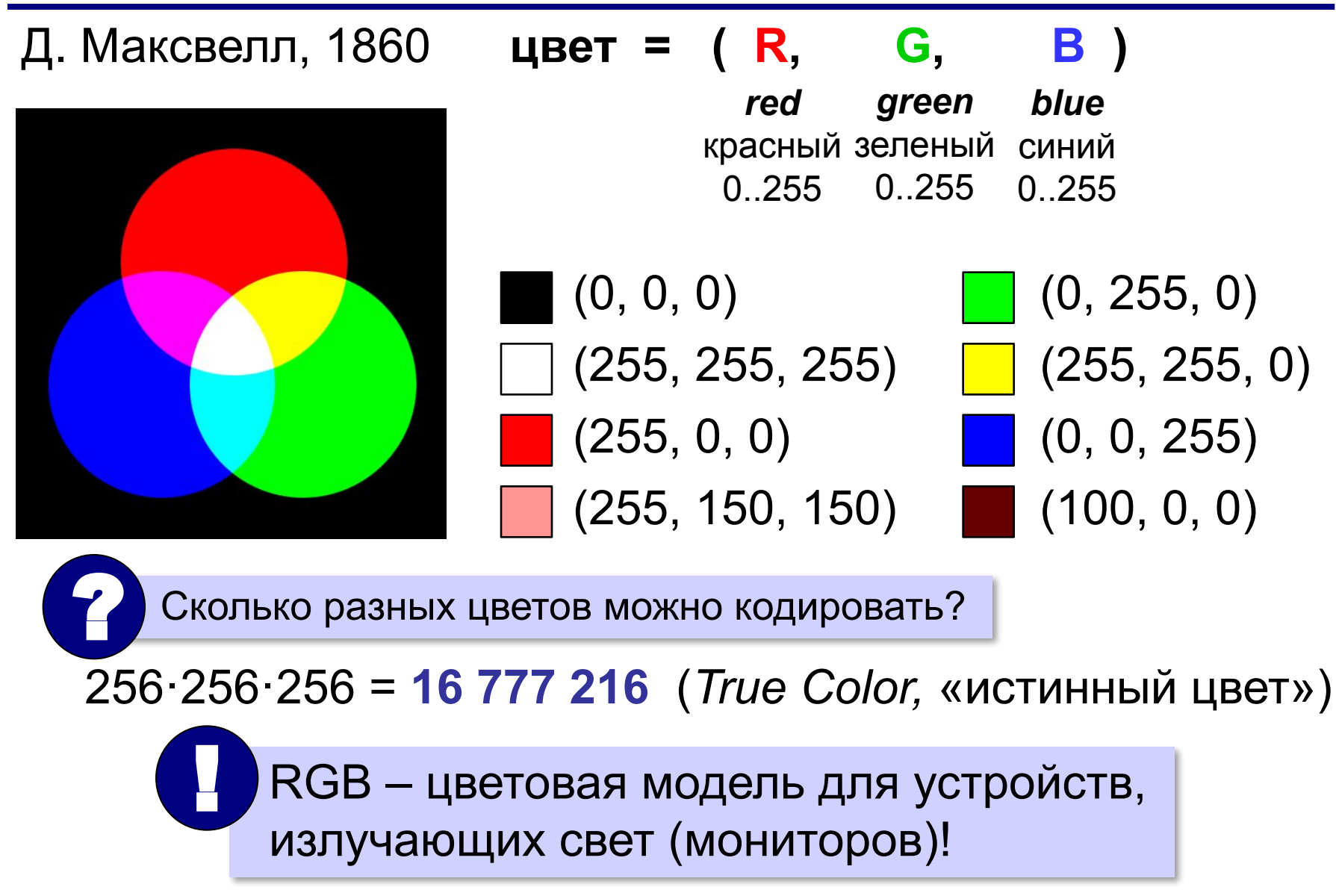

#### **Цветовая модель RGB**

#### $(255, 255, 0) \rightarrow \#FFFF00$

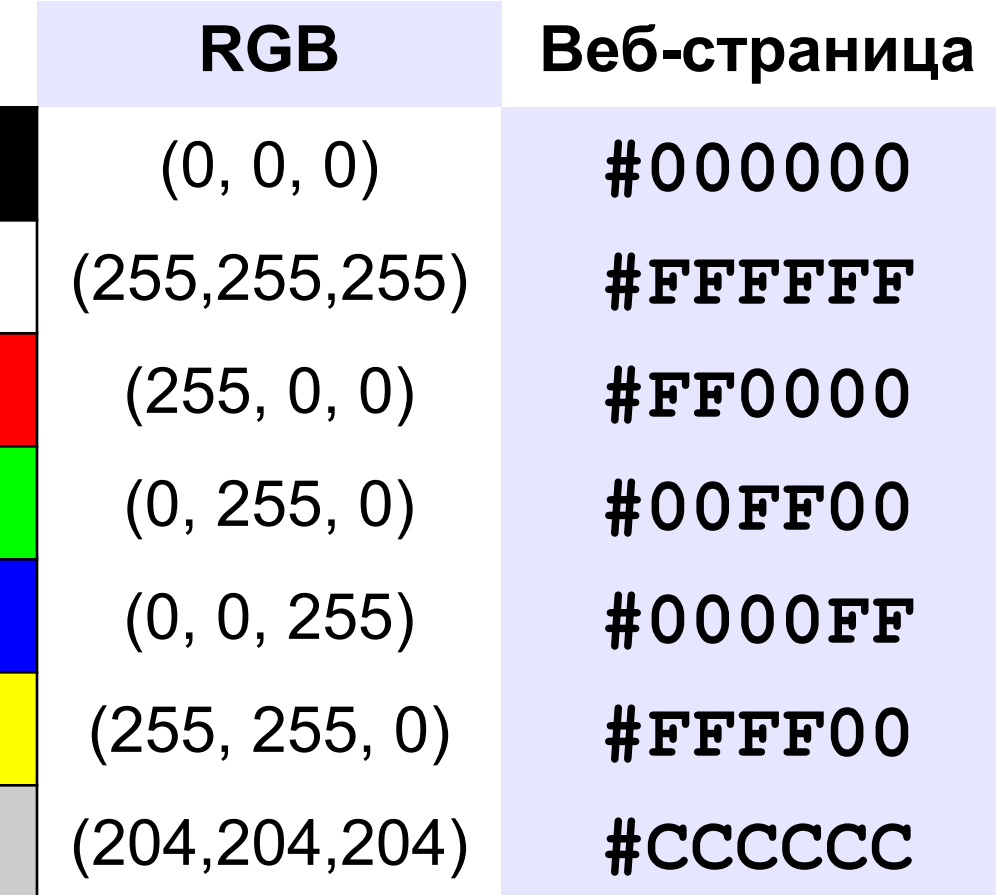

#### **Задачи**

Постройте шестнадцатеричные коды: **RGB (100, 200, 200) →**

**RGB (30, 50, 200) →** 

**RGB (60, 180, 20) →**

**RGB (220, 150, 30) →**

#### **Глубина цвета**

**Глубина цвета** — это количество битов, используемое для кодирования цвета пикселя.

 Сколько памяти нужно для хранения цвета 1 пикселя в режиме *True Color*? ?

**R G B: 24 бита = 3 байта R** (0..255) 256 = 28 вариантов 8 битов = 1 байт *True Color* 

**Задача**. Определите размер файла, в котором закодирован растровый рисунок размером 20×30 пикселей в режиме истинного цвета (*True Color*)?

(истинный цвет)

$$
20 \cdot 30 \cdot 3
$$
 байта = 1800  
**байт**

? Как уменьшить размер файла?

- •уменьшить разрешение
- •уменьшить глубину цвета

снижается качество

**Цветовая палитра** – это таблица, в которой каждому цвету, заданному в виде составляющих в модели RGB, сопоставляется числовой код.

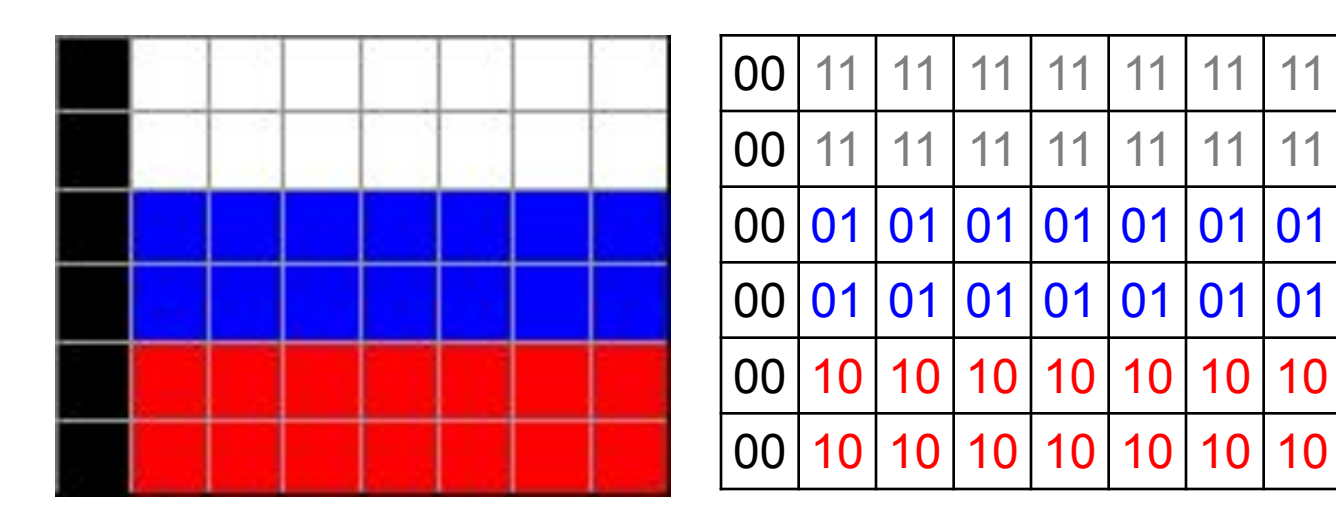

#### **Палитра:**

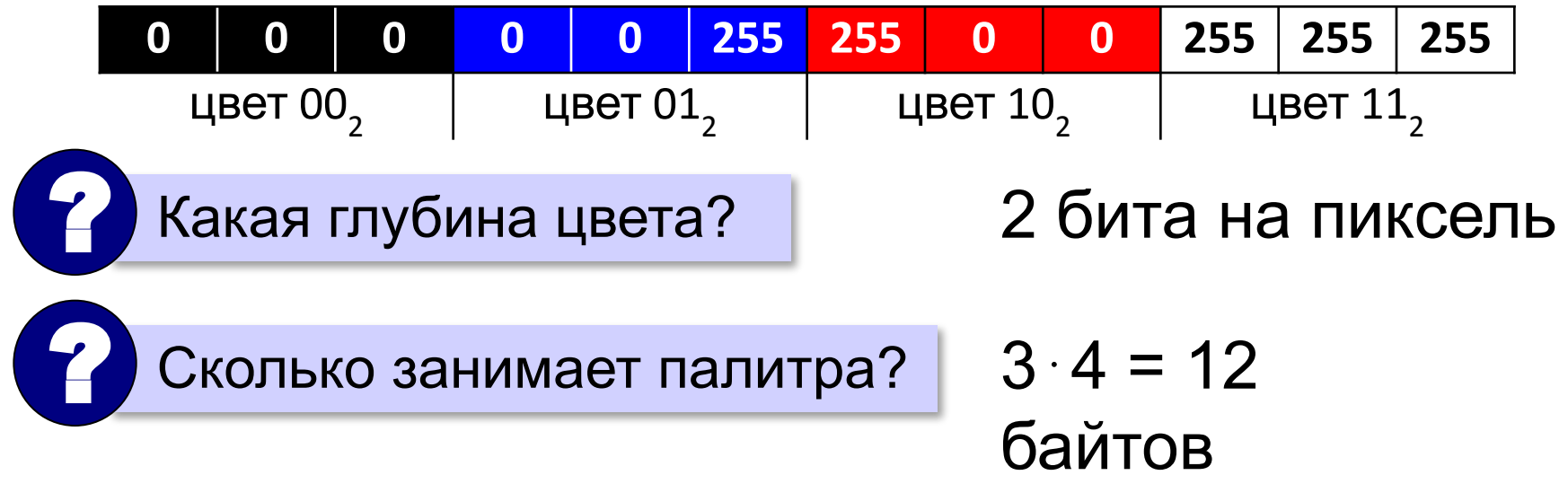

**Шаг 1. Выбрать количество цветов:** 2, 4, … **256.**

**Шаг 2. Выбрать 256 цветов из палитры:**

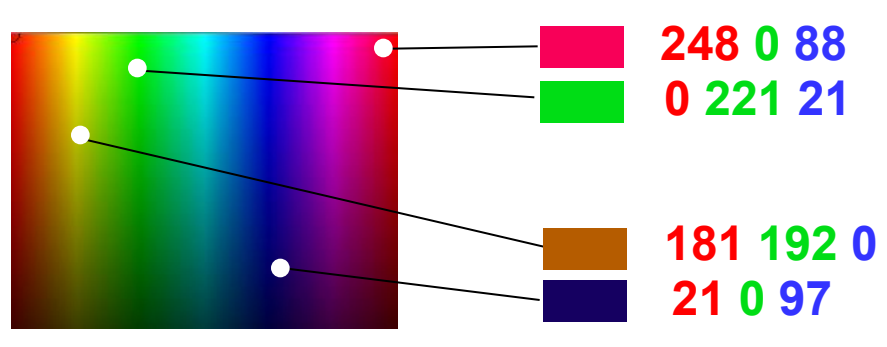

**Шаг 3. Составить палитру** (каждому цвету – номер 0..255)

палитра хранится в начале файла

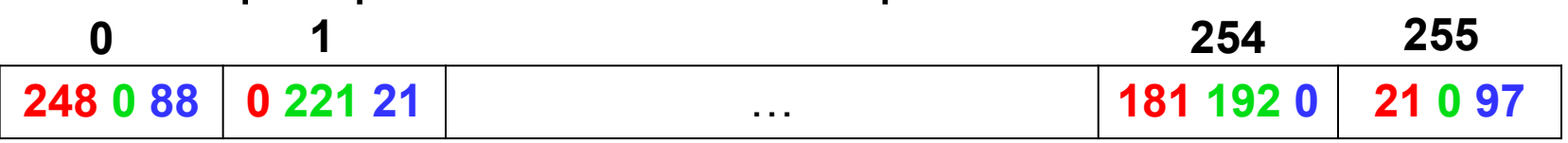

#### **Шаг 4. Код пикселя = номеру его цвета в палитре**

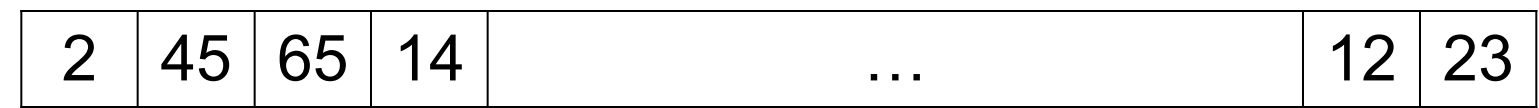

#### **Файл с палитрой:**

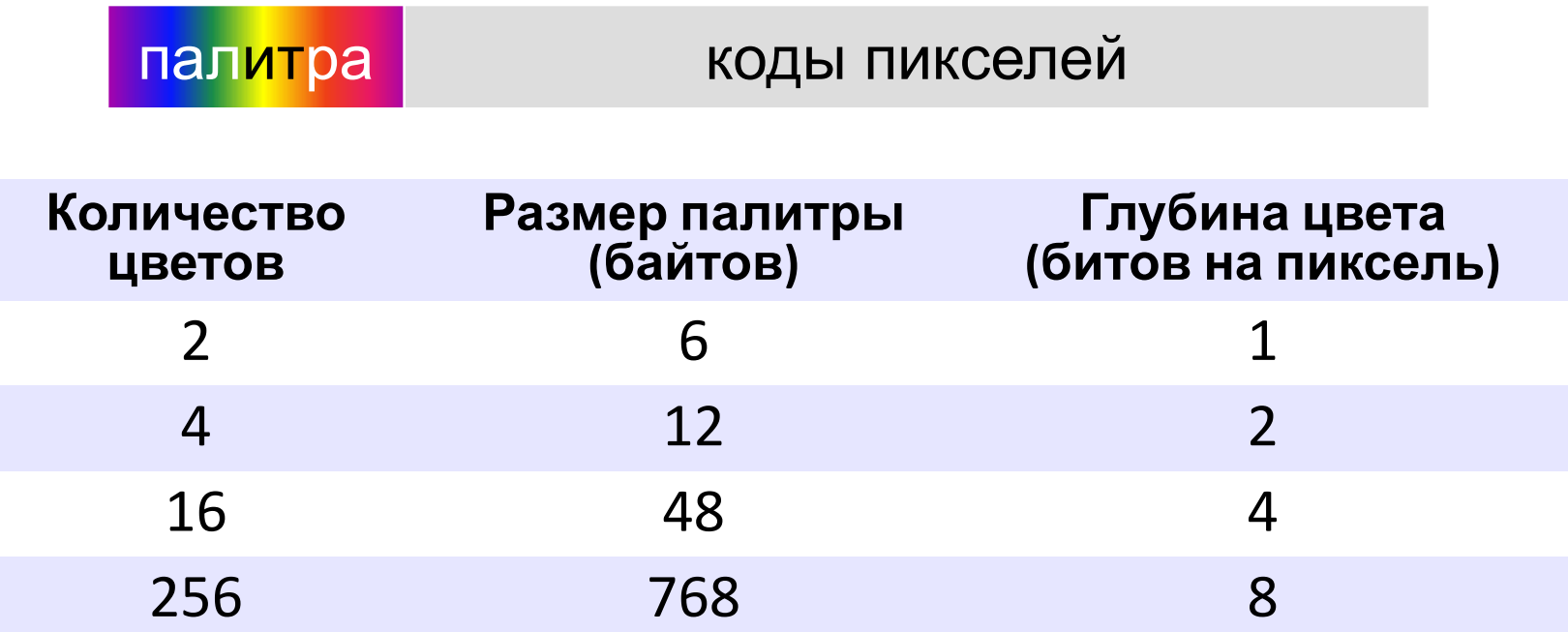

#### **Задачи**

**Задача 1.** В процессе преобразования растрового графического файла количество цветов уменьшилось с 512 до 8. Во сколько раз уменьшился информационный объем файла?

**Задача 2.** Разрешение экрана монитора – 1024 х 768 точек, глубина цвета – 16 бит. Каков необходимый объем видеопамяти для данного графического режима?

**Задача 3.** Сколько байт будет занимать код рисунка размером 40×50 пикселей в режиме истинного цвета? при кодировании с палитрой 256 цветов?

**Задача 4.** Для хранения растрового изображения размером 128 x 128 пикселей отвели 4 килобайта памяти. Каково максимально возможное число цветов в палитре изображения?

#### **Растровые рисунки: форматы файлов**

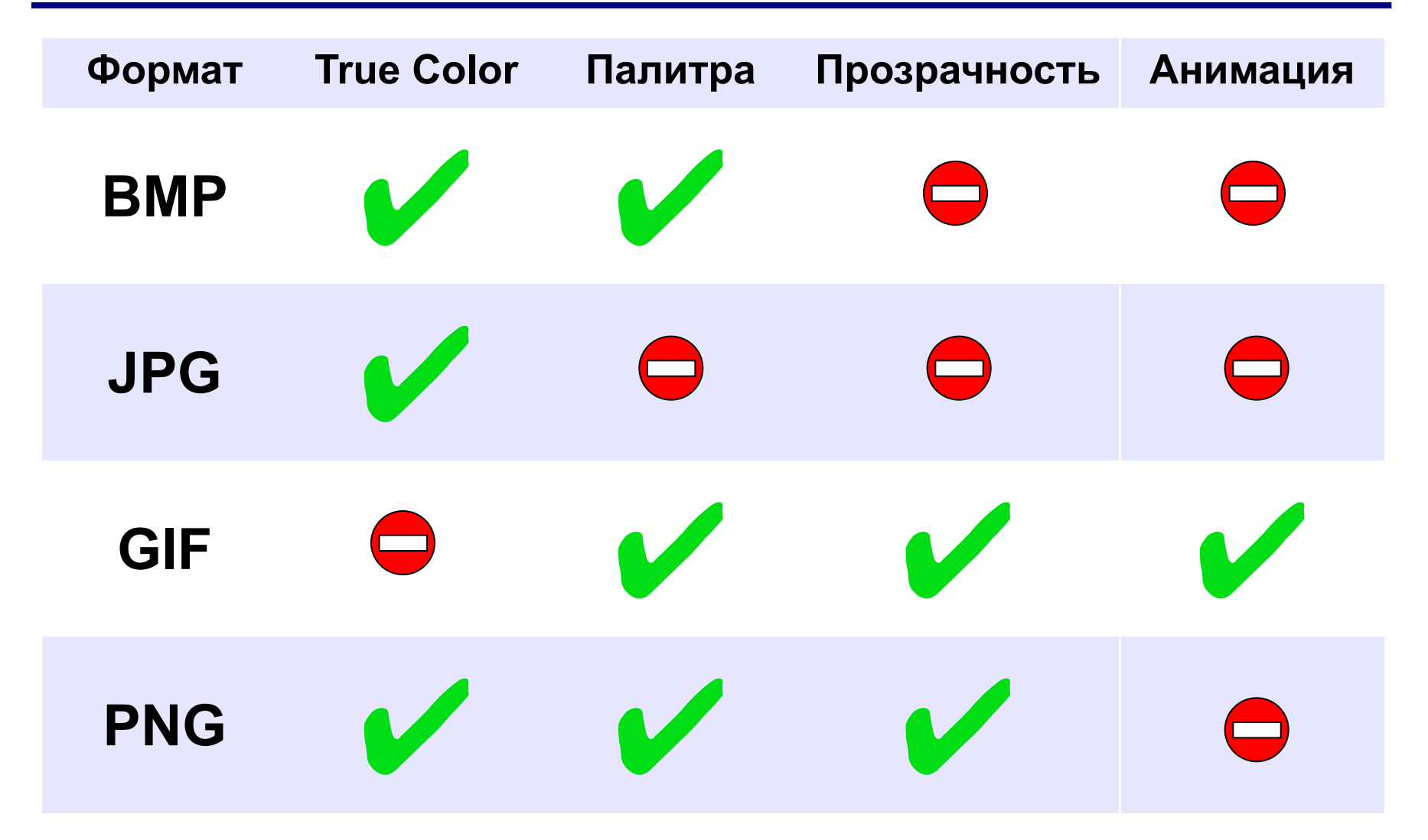

#### **Кодирование цвета при печати (CMYK)**

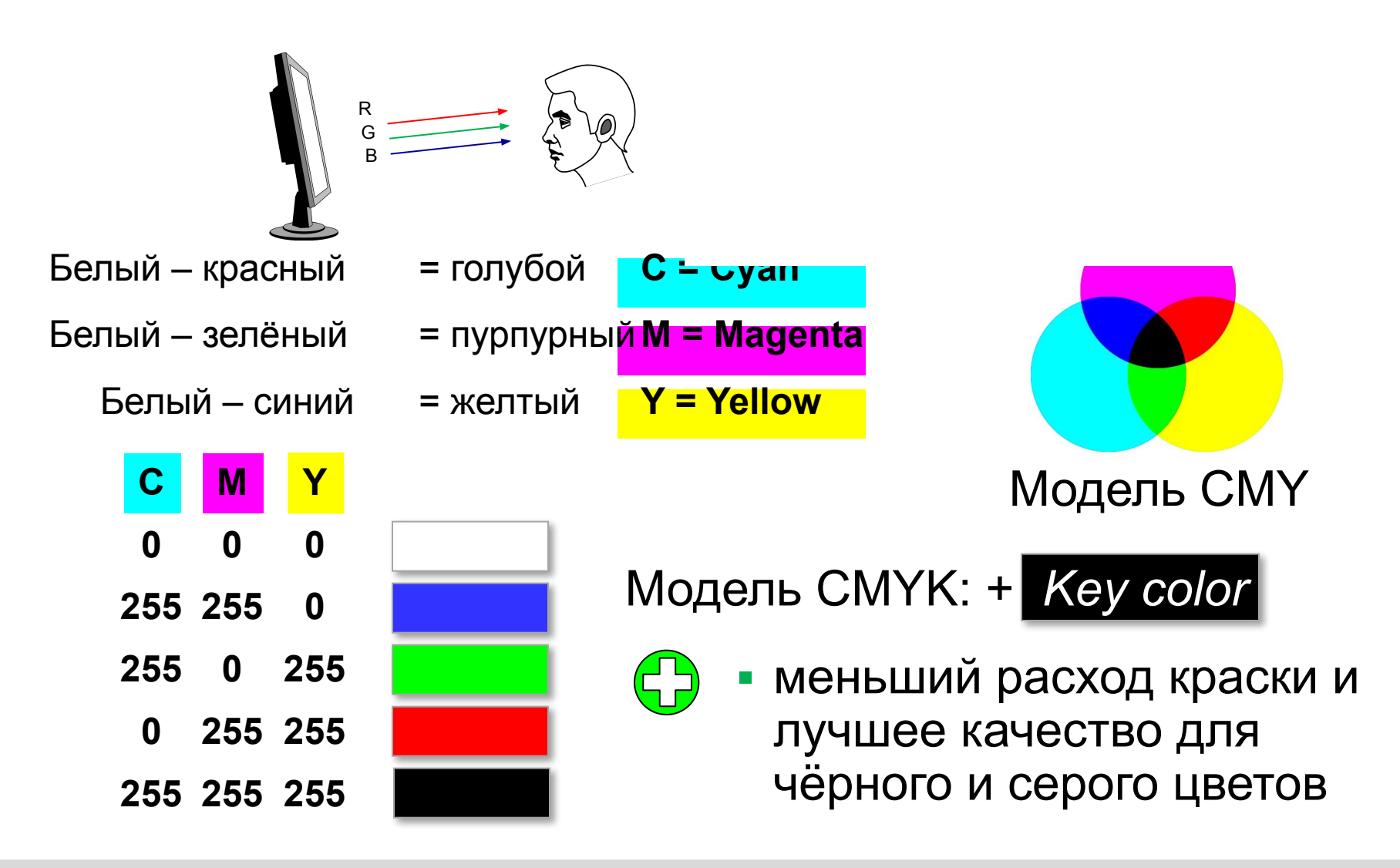

### **RGB и CMYK**

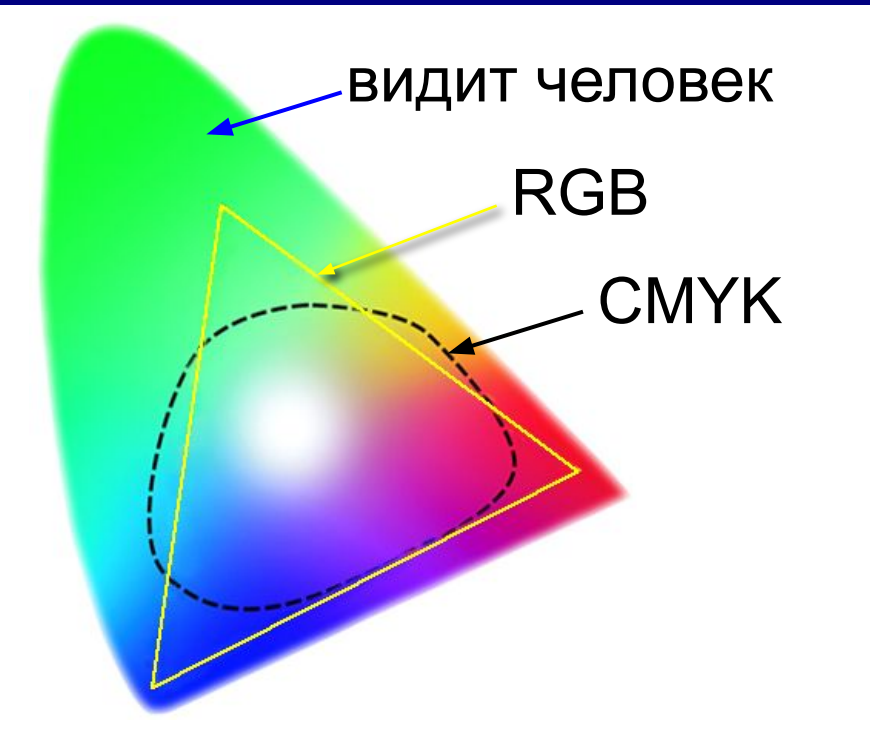

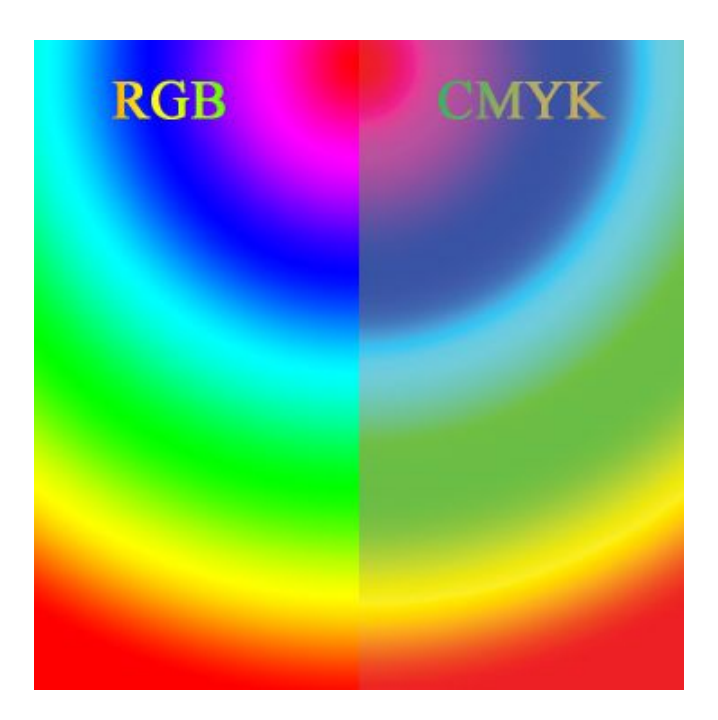

•не все цвета, которые показывает монитор (RGB), можно напечатать (CMYK)

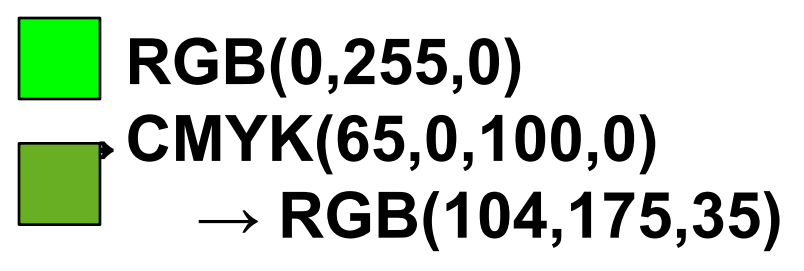

•при переводе кода цвета из RGB в CMYK цвет искажается

#### **Цветовая модель HSB (HSV)**

**HSB** = *Hue* (тон, оттенок) *Saturation* (насыщенность) *Brightness* (яркость) или *Value* (величина)

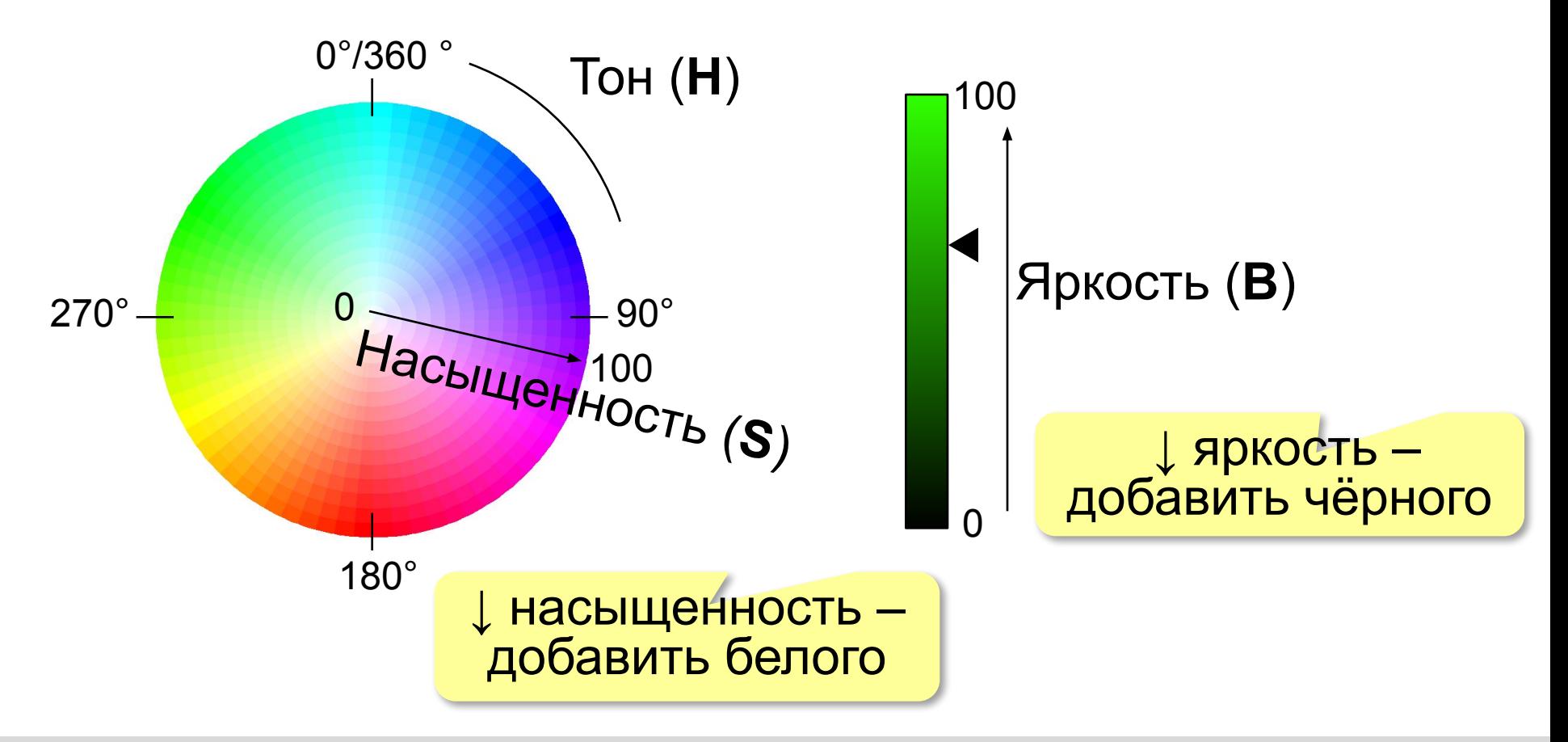

#### **Цветовая модель Lab**

Международный стандарт кодирования цвета, независимого от устройства (1976 г.) Основана на модели восприятия цвета человеком.

#### **Lab =** *Lightness* (светлота) **a, b** (задают цветовой тон)

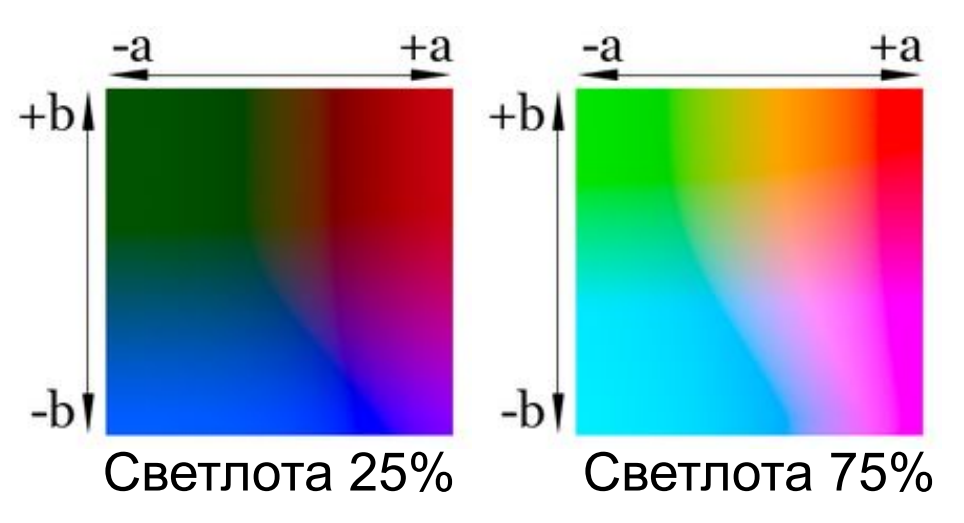

- •для перевода между цветовыми моделями:  $RGB \rightarrow Lab \rightarrow CMYK$
- •для цветокоррекции фотографий

#### **Профили устройств**

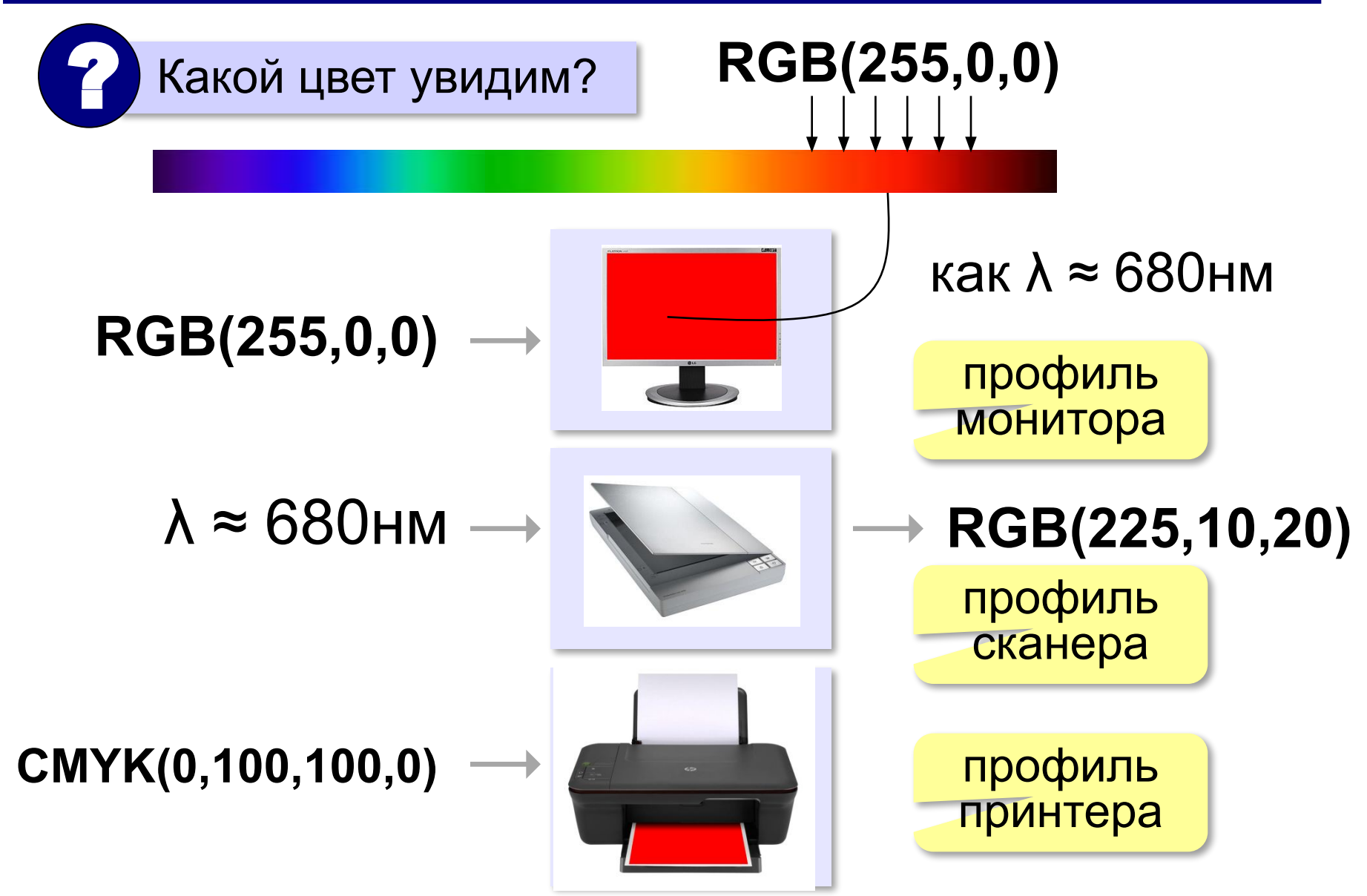

#### **Растровое кодирование: итоги**

- •универсальный метод (можно закодировать любое изображение)
	- •единственный метод для кодирования и обработки размытых изображений, не имеющих чётких границ (фотографий)
	- •есть **потеря информации** (почему?) •при изменении размеров цвет и форма объектов на рисунке **искажается •размер файла** не зависит от сложности рисунка (а от чего зависит?)

#### **Векторное кодирование**

#### **Рисунки из геометрических фигур:**

- •отрезки, ломаные, прямоугольники
- •окружности, эллипсы, дуги
- •сглаженные линии (кривые Безье)

#### **Для каждой фигуры в памяти хранятся:**

- •размеры и координаты на рисунке
- •цвет и стиль границы
- •цвет и стиль заливки (для замкнутых фигур)

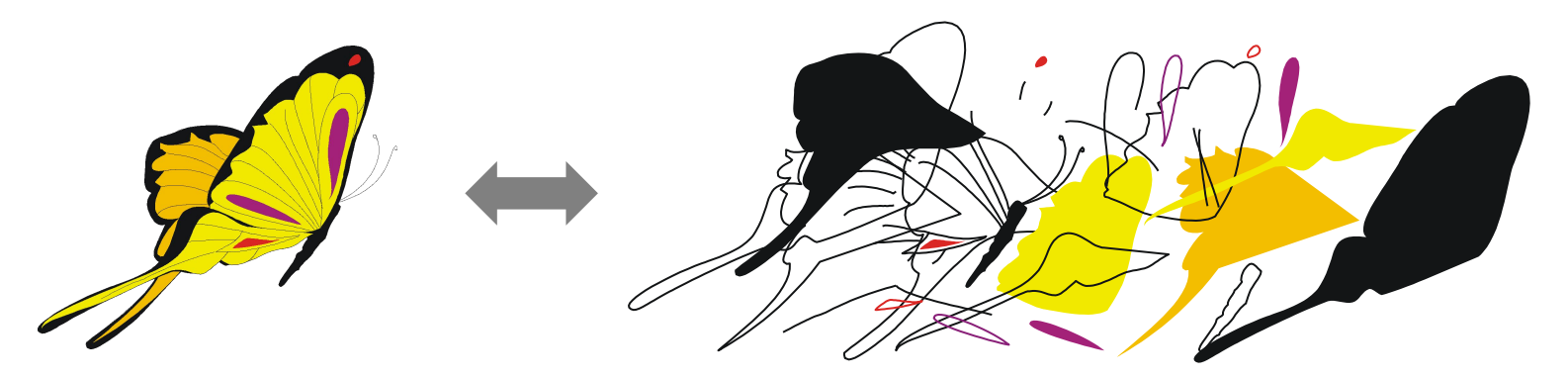

#### **Векторное кодирование**

#### **Кривые Безье:**

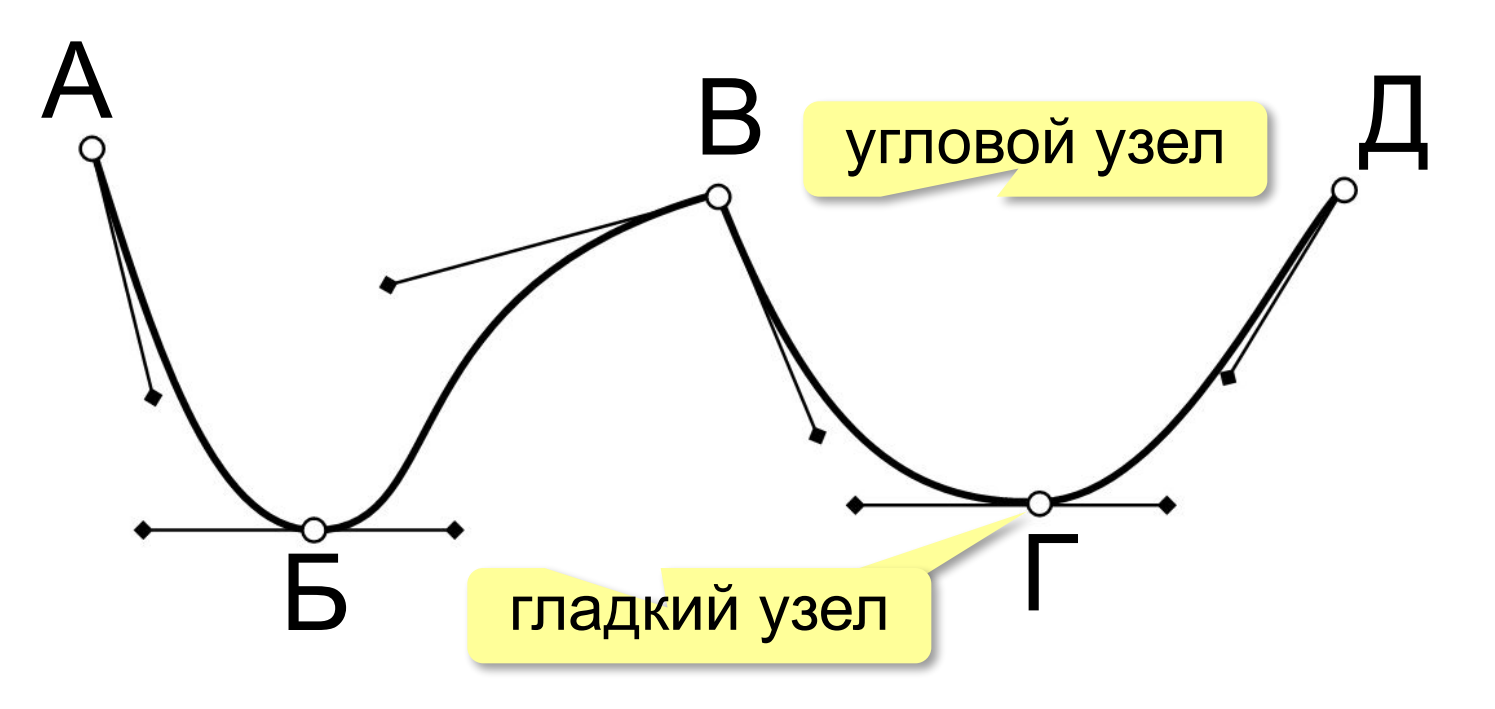

#### Хранятся координаты узлов и концов «рычагов» (3 точки для каждого узла, кривые 3-го порядка).

#### **Векторное кодирование (итоги)**

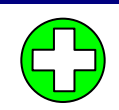

- •лучший способ для хранения **чертежей, схем, карт**
- •при кодировании **нет потери информации**
- •при изменении размера **нет искажений**

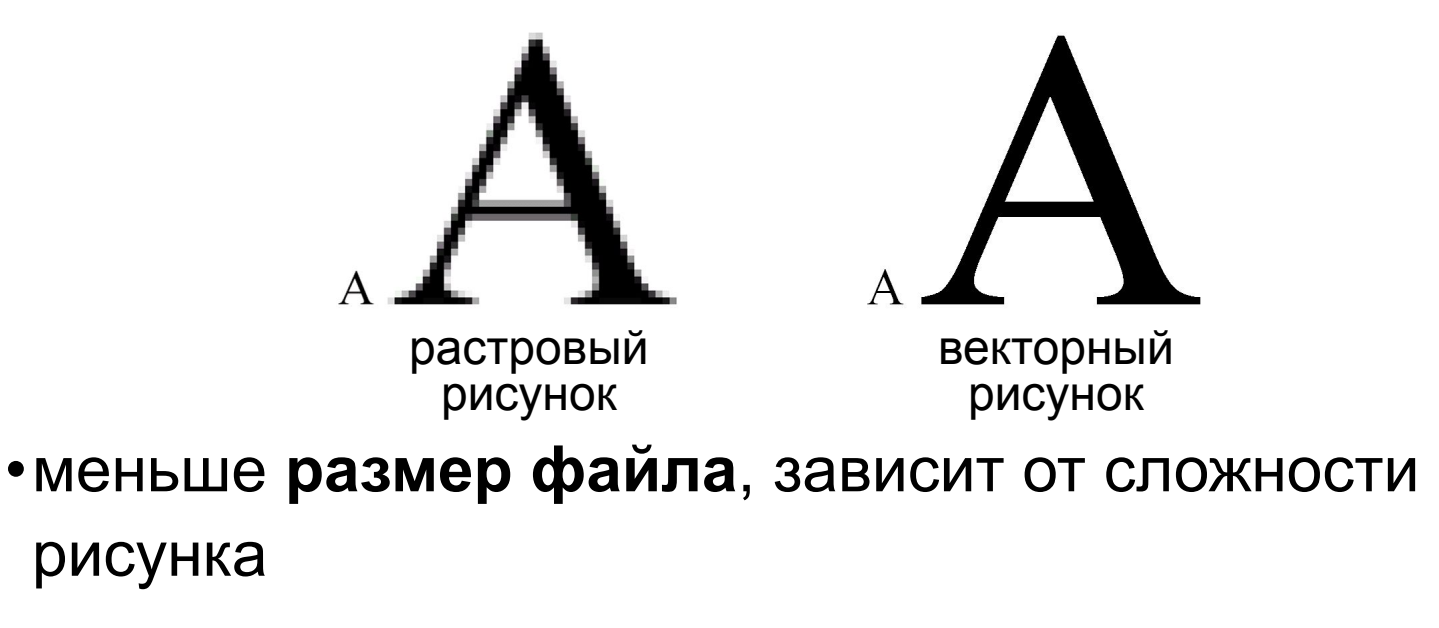

#### •неэффективно использовать для **фотографий** и размытых изображений

#### **Векторное кодирование: форматы файлов**

- **• WMF** (*Windows Metafile*)
- **• EMF** (*Windows Metafile*)
- **• CDR** (программа *CorelDraw*)
- **• AI** (программа *Adobe Illustrator*)

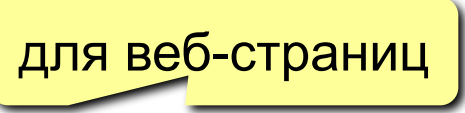

**• SVG** *(Scalable Vector Graphics,* масштабируемые векторные изображения*)*

#### **Векторные рисунки: SVG**

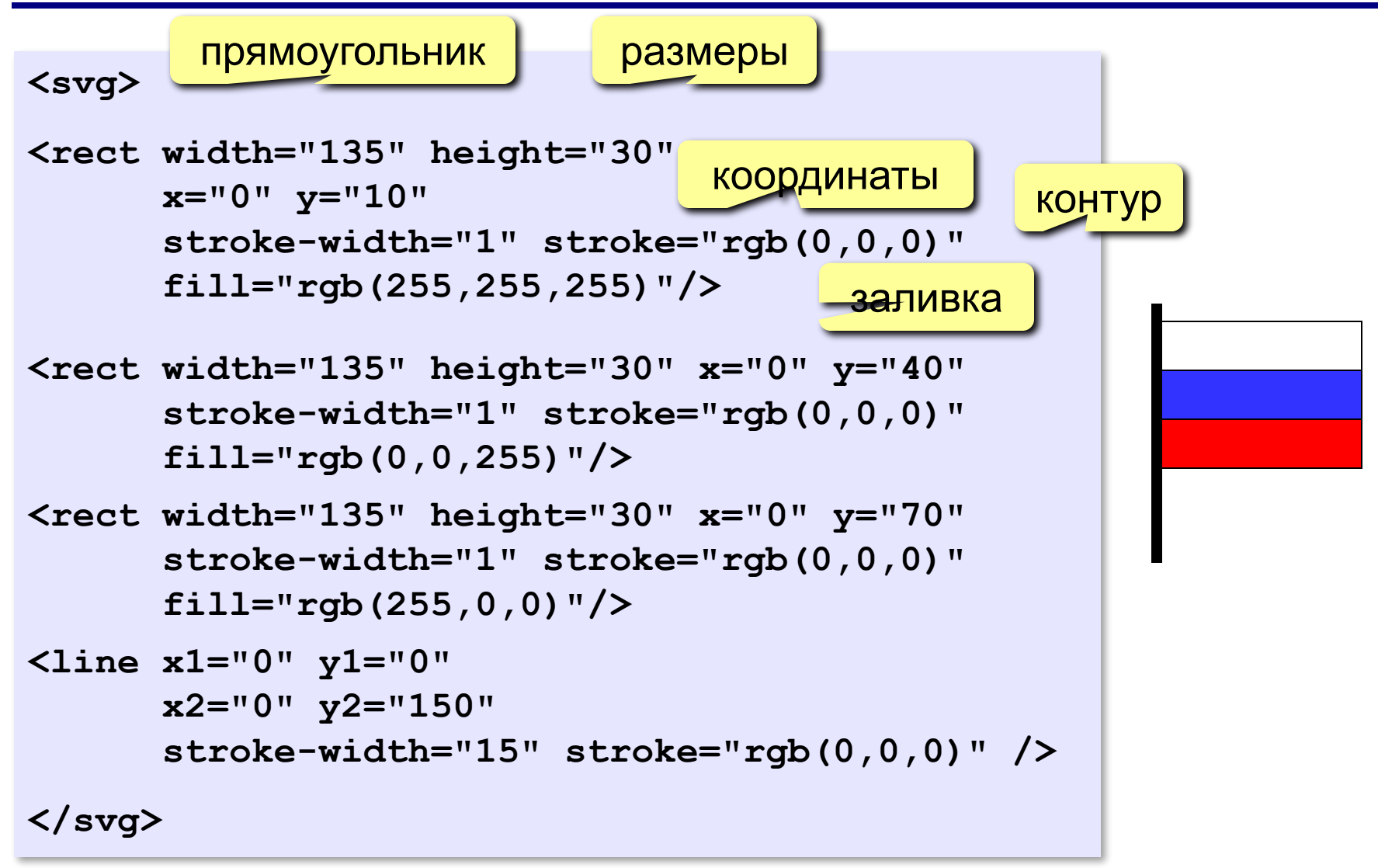

**Кодирование информации**

### **§ 17. Кодирование звуковой и видеоинформации**

#### **Оцифровка звука**

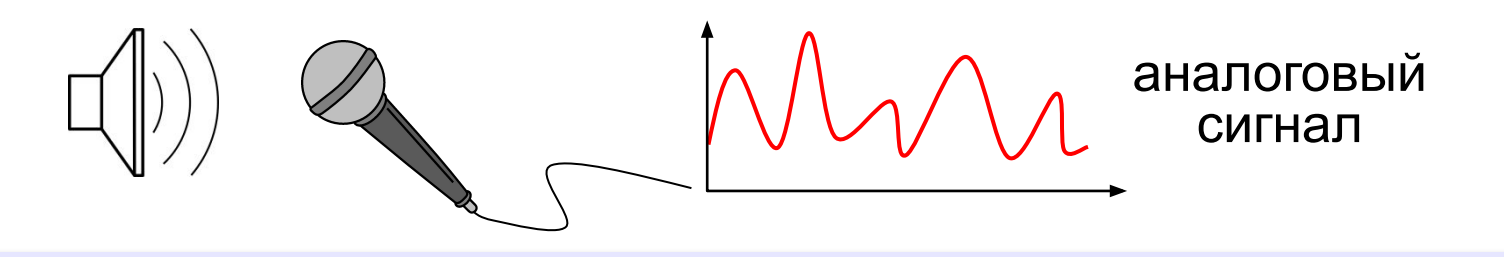

**Оцифровка** – это преобразование аналогового сигнала в цифровой код (дискретизация).

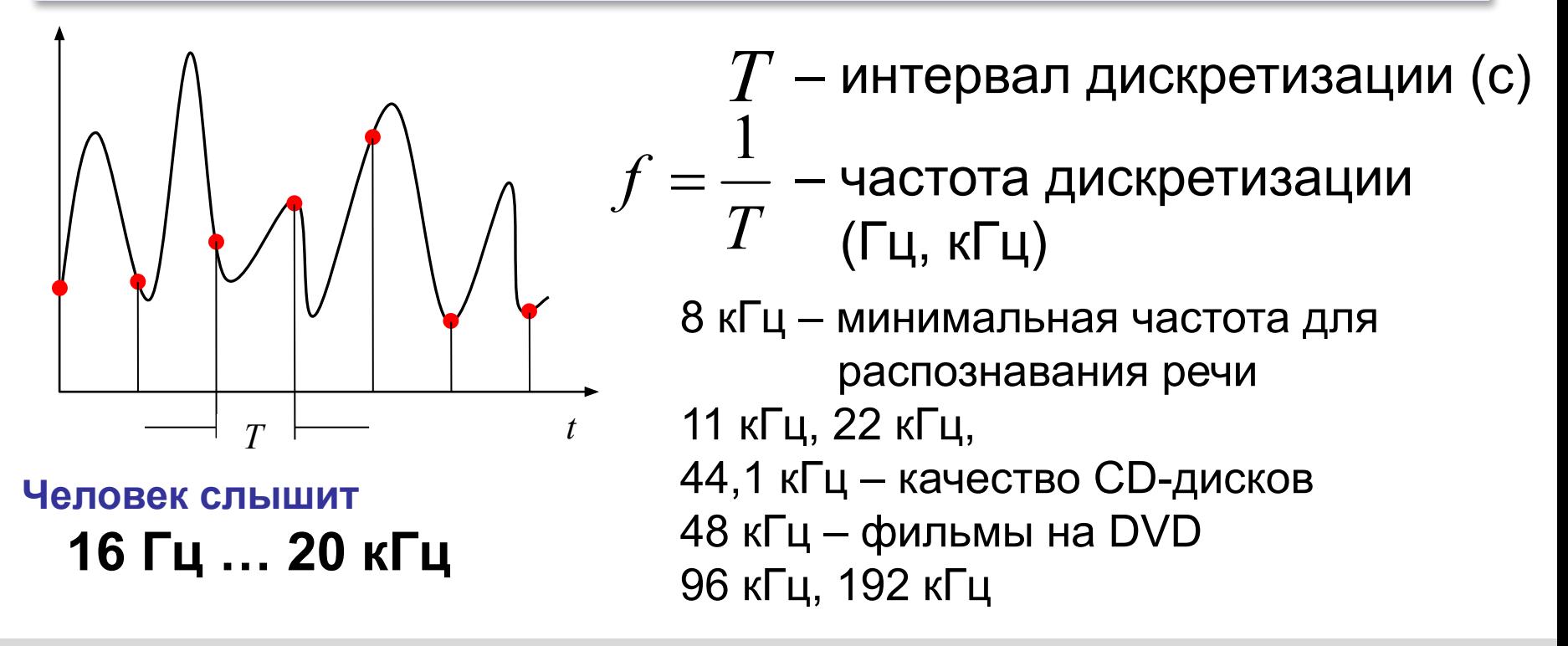

#### **Оцифровка звука: квантование**

? Сколько битов нужно, чтобы записать число 0,6?

**Квантование** (дискретизация по уровню) – это представление числа в виде цифрового кода конечной длины.

**АЦП** = **А**налого-**Ц**ифровой **П**реобразователь

3-битное кодирование:

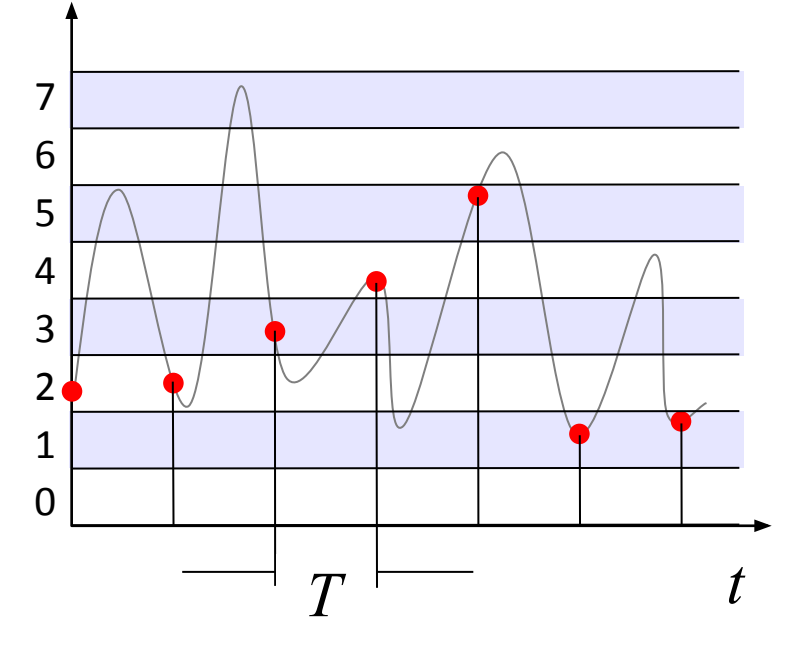

8 битов = 256 уровней

16 битов = 65536 уровней

24 бита = 224 уровней

**Разрядность кодирования** это число битов, используемое для хранения одного отсчёта.

#### **Оцифровка звука**

**Задача.** Определите информационный объем данных, полученных при оцифровке звука длительностью 1 минута с частотой 44 кГц с помощью 16-битной звуковой карты. Запись выполнена в режиме «стерео».

За 1 сек *каждый канал* записывает 44000 значений, каждое занимает 16 битов = 2 байта всего 44000 ⋅ 2 байта = 88000 байтов

С учётом «стерео» всего 88000 ⋅ 2 = 176000 байтов

За 1 минуту 176000 ⋅ 60 = 1056000 байтов ≈ 10313 Кбайт ≈ 10 Мбайт

#### **Оцифровка звука**

Как восстановить сигнал?

#### **ЦАП** = **Ц**ифро-**А**налоговый **П**реобразователь

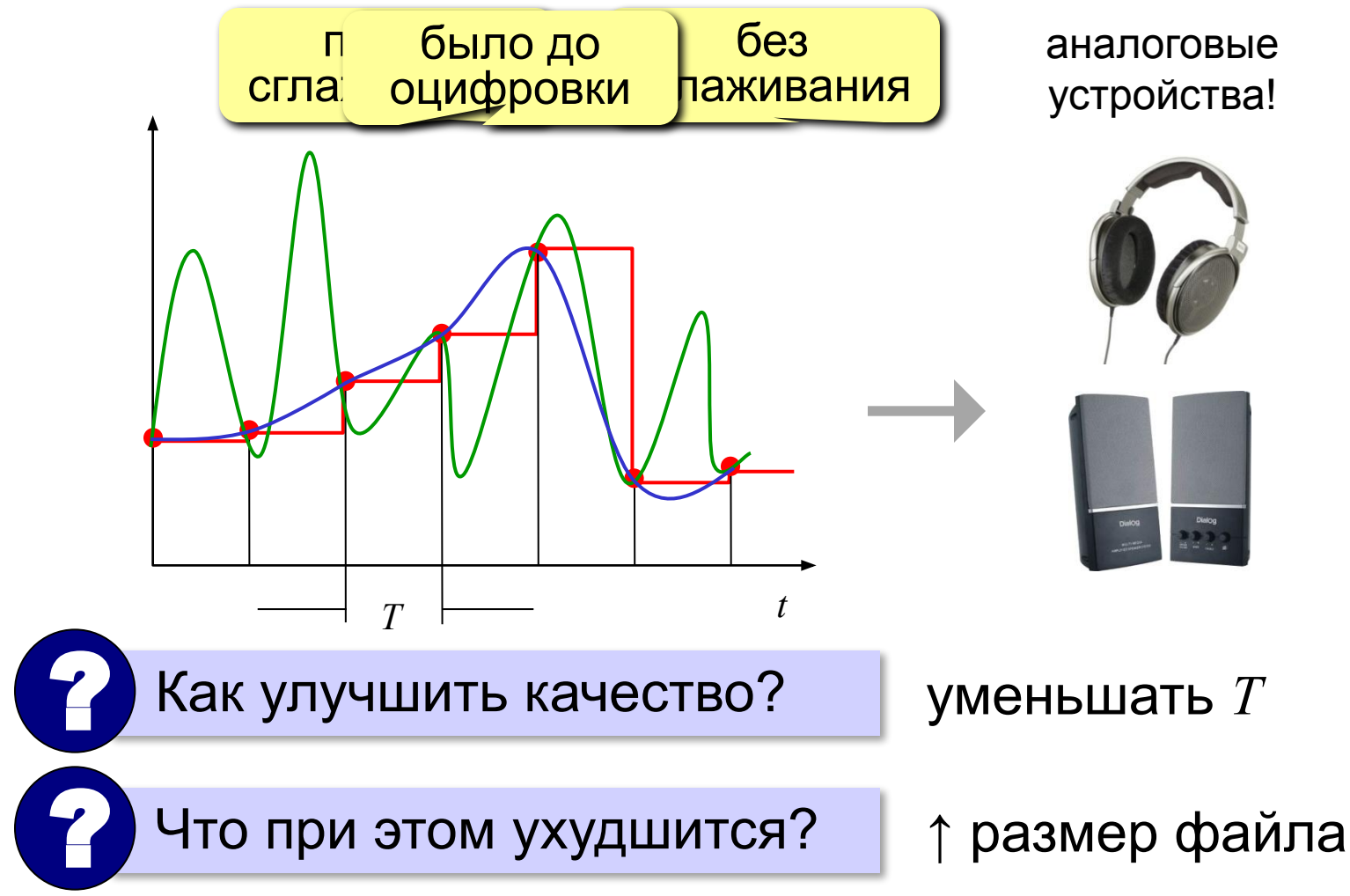

#### **Оцифровка – итог**

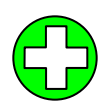

можно закодировать **любой звук** (в т.ч. голос, свист, шорох, …)

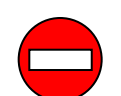

•есть **потеря информации**

•большой **объем файлов**

 Какие свойства оцифрованного звука определяют качество звучания? ?

#### **Форматы файлов:**

**WAV** (*Waveform audio format),* часто без сжатия (размер!)

**MP3** (*MPEG-1 Audio Layer 3*, сжатие с учётом восприятия человеком)

- **AAC** (*Advanced Audio Coding*, 48 каналов, сжатие)
- **WMA** (*Windows Media Audio,* потоковый звук, сжатие)
- **OGG** (*Ogg Vorbis,* открытый формат, сжатие)

#### **Инструментальное кодирование**

**MIDI** (*Musical Instrument Digital Interface* — цифровой интерфейс музыкальных инструментов).

в файле **.mid**:

- •нота (высота, длительность)
- •музыкальный инструмент
- •параметры звука (громкость, тембр)
- •до 1024 каналов

в памяти звуковой карты:

•образцы звуков (волновые таблицы)

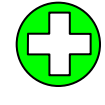

**MIDI-клавиатура: • В Тиет потери информации** при кодировании инструментальной музыки

программа для

звуковой карты!

▪небольшой **размер файлов**

невозможно закодировать нестандартный звук, голос

128 мелодических

и 47 ударных

*© К.Ю. Поляков, Е.А. Ерёмин, 2013 http://kpolyakov.spb.ru*

 $0\ \,$  0000000  $\,$ 

#### **Трекерная музыка**

В файле (модуле):

- •образцы звуков (*сэмплы*)
- •нотная запись, трек *(track)* дорожка
- •музыкальный инструмент
- •до 32 каналов

#### **Форматы файлов:**

**MOD** разработан для компьютеров *Amiga* **S3M** оцифрованные каналы + синтезированный звук, 99 инструментов **XM, STM, …**

**Использование:** демосцены (важен размер файла)

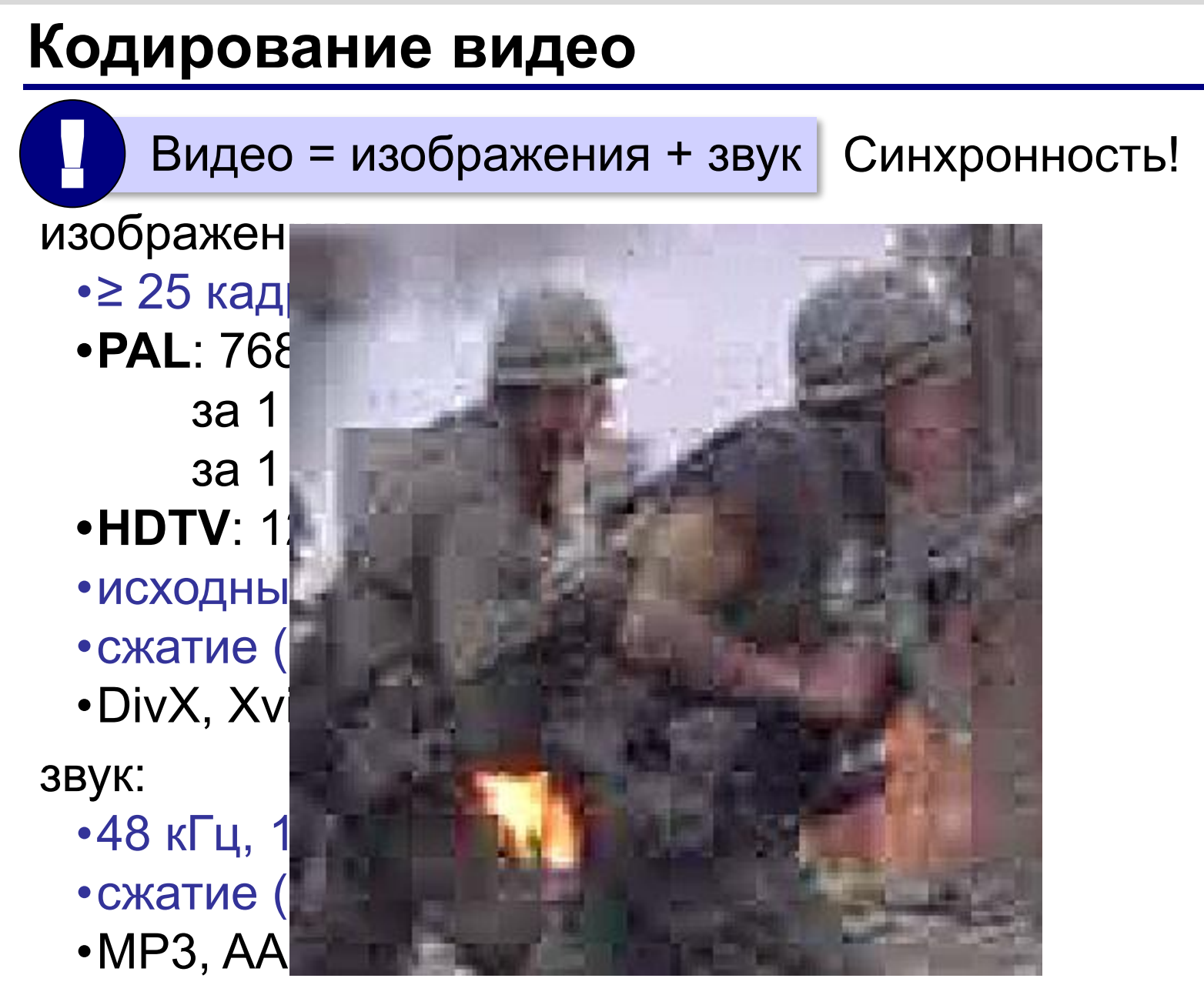

#### **Форматы видеофайлов**

- **AVI** *Audio Video Interleave* чередующиеся звук и видео; контейнер – могут использоваться разные *кодеки*
- **MPEG** *Motion Picture Expert Group*
- **WMV** *Windows Media Video,* формат фирмы *Microsoft*
- **MP4** *MPEG-4*, сжатое видео и звук
- **MOV** *Quick Time Movie*, формат фирмы *Apple*
- **WebM** открытый формат, поддерживается браузерами

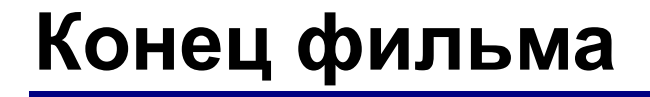

#### **ПОЛЯКОВ Константин Юрьевич**

#### д.т.н., учитель информатики ГБОУ СОШ № 163, г. Санкт-Петербург kpolyakov@mail.ru

#### **ЕРЕМИН Евгений Александрович**

к.ф.-м.н., доцент кафедры мультимедийной дидактики и ИТО ПГГПУ, г. Пермь eremin@pspu.ac.ru

#### **Источники иллюстраций**

- 1. http://drupal.org
- 2. http://\_http:// www.cyberphysics.co.uk
- 3. http://epson.su
- 4. http://www8.hp.com
- 5. http://head-fi.org
- 6. http://en.wikipedia.org
- 7. http://ru.wikipedia.org
- 8. авторские материалы